# AutoCAD Crack

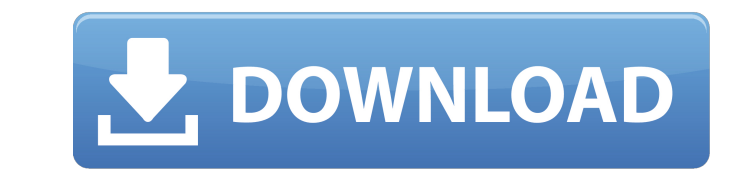

#### **AutoCAD Crack +**

In 2012, Autodesk estimated that the company had sold over 100 million units of AutoCAD Cracked Version software. It also claimed that, in 2011, AutoCAD was used by over 100 million users worldwide and that more than 100,000 users worked in the field each week using AutoCAD. AutoCAD is used to create designs in a wide variety of industries, including civil engineering, architecture, electrical engineering, mechanical engineering, architecture, real estate, fabrication, carpentry, surveying, structural engineering, transport, retail, electronic design, home building, land development, construction, financial, healthcare, engineering management, rail transport and manufacturing. Users can use AutoCAD in an office, at home, or in an industry shop. The following sections cover the features of AutoCAD. We've provided explanations to provide the context behind the features and how to use them effectively. Building and Modeling In AutoCAD, you use commands to draw lines and edit their lengths and positions, create and edit geometric shapes, create two-dimensional (2D) objects such as text or symbols, and generate three-dimensional (3D) objects such as solids, surfaces, meshes, and Revit families. You can also work in 3D, viewing objects and parts in perspective. When you design and construct 3D models, you can work in real space by drawing geometric shapes, laying out and elevating the shapes, and using shading techniques to see the model in 3D. You can use the Surface menu to create surfaces, which are surfaces with a texture. You can then manipulate the texture to edit the surface, as shown in the following screenshot. In addition, you can use the Surface Center option to create the center of a surface. You can also create Revit families, which are virtual models that include the objects and parameters used to design, create, and work on your structures. Creating Your First Model Begin by opening AutoCAD. In the Help menu, select the Introduction section, AutoCAD Essential Training, and click the Open the Basic Training Options button. Follow the onscreen instructions and, when prompted, select the options shown in the following screenshot. AutoCAD prompts you to make a selection. Click New Model. You begin to create your first model. The AutoCAD Setup window appears. The Primary Units menu bar includes the following options: 1. Current Unit

### **AutoCAD Crack +**

CAD standards In 1994, the International Organization for Standardization (ISO) and the International Electrotechnical Commission (IEC) standardized the term CAD to mean "computer-aided design", and the term AEC to mean "automated engineering". This triggered the creation of the CAD Standards Working Group (CADSWG), which develops a series of standards for such technologies. CAD Standards are divided into three categories: Formal standards describe the concepts, concepts, and methodologies required for a standard. In the case of CAD standards, this is covered by the ISO 10303 standard for 3D CAD, and the ISO 10204 standard for 2D CAD. Reference standards describe an existing standard in order to clearly state the concepts, concepts and methodologies defined by the formal standard. Examples of this are the ISO 10606 reference model for 3D CAD, and the ISO 10204 reference model for 2D CAD. Metadata standards describe the information in a CAD file. Examples of this are the ISO 10303 reference model for 3D CAD, and the ISO 10204 reference model for 2D CAD. CAD standards are constantly evolving and have to be updated to fit technological developments. A typical example of a CAD standard is ISO 10606-1:2012, revision 3 for 3D modeling, which was published in 2012. See also 3D-CAD 3D printing 3D printing software 3D modeling CAD Animation Computer-aided design Comparison of CAD editors for dxf file format Document management system Draw (software) File format Electronic drafting File format Non-CAD PLM software CADX software References Further reading Category:Computer-aided design software Category:Engineering databases Category:Electronic drawing Category:Technical drawingBeing the biggest sales channel in the world, the internet is full of often contradictory advice, many of which will have an impact on your company's performance. In a bid to provide honest insight into the state of the internet marketing industry we commissioned a study that explored the marketing advice given by UK and US industry experts. The State of Email Having analysed a huge amount of data, the study identified five areas that need to be tackled. 1. People are still building their lists The majority of experts (55%) thought that at least 40% of af5dca3d97

#### **AutoCAD Full Product Key**

You should get a prompt asking if you would like to register. Click 'Yes' You should then get another prompt asking for your email address, password You can now start using the app. It will ask for your email address and password each time you open Autocad. Please note that Autocad is not free! At a State Assembly Budget Hearing on Monday, Minority Leader Gene C. Conaway, R-Parker, questioned, "What are we doing if we have no money?" He also criticized the governor's office for requesting \$92.8 million in cuts from the state's Tobacco Fund, and \$12.5 million from other tobacco-related programs. Tommy Alsup, director of the Governor's Office of Economic Development, said \$92.8 million in cuts from the Tobacco Fund "will have a significant, immediate and costly impact on the economy." "I'd be interested to hear what you're cutting," Conaway replied. "The tobacco industry has gone through a long, hard, painful transition from a drug-based into a legitimate business." Alsup said. "And one of the most important things for us is that we are able to sustain a healthy and sustainable tobacco industry." His comment echoed a statement made during a news conference on March 2 at the Governor's Office. On the same day, Assemblywoman Julie Eilerman, D-Aurora, sent an email to lawmakers asking for \$12.5 million in cuts to the Tobacco Fund, and \$1.2 million from the Nevada Tobacco Control program, which was authorized by voters in 2012. In the email, Eilerman said, "The recommendations are especially critical because they would be implemented in the current session." Conaway and others believe that such cuts will affect a wide variety of state programs, because the revenue from tobacco taxes is distributed across the state. "It's not like this is money we can't use," Conaway said. Conaway also questioned, "What does the state do if we don't have money?" He said he expected legislators to argue that they should have access to more money from the state's General Fund, which also is derived from

**What's New in the AutoCAD?**

Work with AutoCAD, both in the cloud or on the desktop, from mobile devices. Share your drawings directly with a client, client application, or CAD system. (video: 1:53 min.) Easily import text, image and file-based data into a DWG or DXF file. Add text labels, information boxes, and simple annotations to your drawings. (video: 1:32 min.) AutoCAD LT supports Microsoft Windows versions 2000 through 2019, macOS versions 10.10 and later, and Linux versions 4.0 and later. (video: 2:25 min.) Expert Mode: Leverage additional capabilities with a new Expert Mode, which lets you: Create 3D scenes in a browser Easily visualize and annotate 3D models with common web-based tools Make 2D and 3D drawings in the browser Edit 2D and 3D drawings in the browser Work offline Render to 2D images Support for S4V EPSV PHOTOMAX X3D PDF DOCX XPS XLS XML XAM XAMT XAMW Word Add/edit CAD data directly from a spreadsheet Create and edit cross-sectional views Easily enter and update text descriptions, dimensions, quantities, and other properties Easily connect drawings with line-based and vectorbased links Preflight CAD data Add photorealistic lighting to 3D models Adjust linetype style, color and transparency in the modeling environment Share specific views of 3D models with one or more people Track changes in your models Create, modify and share 2D drawings Generate 3D models Manage dynamic models Get updates about model updates, changes, and defects Lock specific views of 3D models Change the appearance of 2D drawings Create and edit annotations Link 2D drawings to CAD data Schedule objects and designates for move/rotate/scale Designate geometric entities Designate CAD data Designate surfaces, lines, and arcs Designate views and elements Use new selection options Work with externalized parameters and update them as drawings change

**System Requirements:**

Product requirements: Terms of use: Please note that the information on this site is based on our legal status in the UK and other countries, and that the information given on this site is for the use of British customers only.Q: How to set up a subdomain on VPS that is part of the same server I have a VPS that I am using with DigitalOcean. I have no other server hosting on this VPS. I'd like to create a sub-domain on the server (i.e

## Related links:

<https://etex.in/autocad-crack-x64-2/> [https://liquidonetransfer.com/wp-content/uploads/2022/08/AutoCAD\\_Crack\\_\\_Free.pdf](https://liquidonetransfer.com/wp-content/uploads/2022/08/AutoCAD_Crack__Free.pdf) <http://applebe.ru/2022/08/11/autocad-crack-free-download-x64-2022-new/> <https://timelessflair.com/wp-content/uploads/2022/08/AutoCAD-47.pdf> <https://maisonrangee.com/wp-content/uploads/2022/08/AutoCAD-44.pdf> <https://wilsonvillecommunitysharing.org/autocad-19-1-crack-updated-2022-4/> <https://pabriklakbanprinting.com/autocad-crack-free-license-key/> <https://nailspalist.com/wp-content/uploads/2022/08/AutoCAD-39.pdf> <https://positiverne.dk/wp-content/uploads/AutoCAD-350.pdf> <http://indiebonusstage.com/autocad-24-1-2022/> <https://www.easydial.in/wp-content/uploads/2022/08/gaspeins.pdf> <http://www.electromagazine.ch/advert/autocad-23-1-crack-free-for-pc/> <http://rootwordsmusic.com/2022/08/10/autocad-crack-mac-win-9/> <https://www.sprutha.com/wp-content/uploads/2022/08/eegnosm.pdf> <http://babussalam.id/?p=41126>